1. 登录短视频开放平台

 $\sqrt{a^2 + b^2}$ 

 $\overline{c}$ 

3. 平台审核

4. 完善账号信息

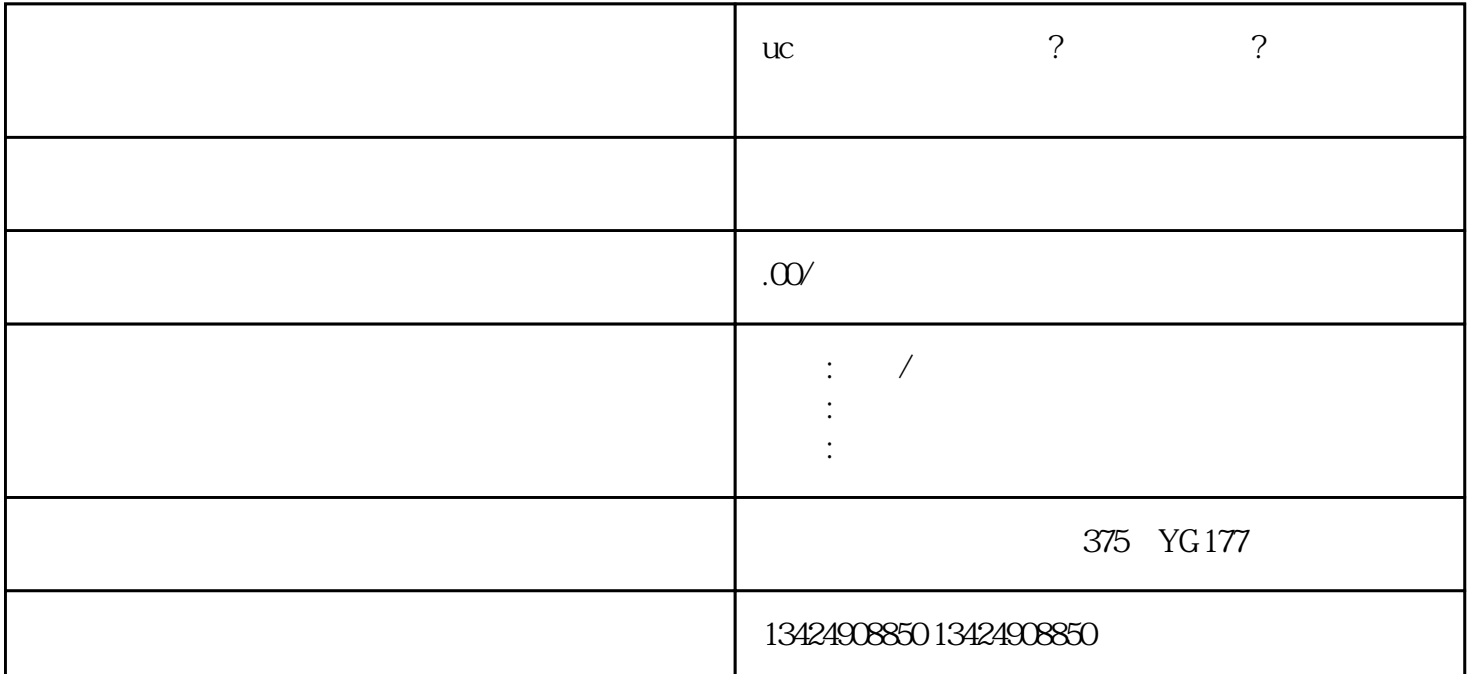

 $\overline{5}$ 

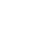

1. 提供真实信息

2. 遵守短视频规定

3. 保护用户权益

1. 登录短视频商家中心

2

3. 完善店铺信息

4. 发布商品